# Supercomputing as a Service: **Massively-Parallel Jobs on FaaS Platforms**

**Sadjad Fouladi** *Stanford University*

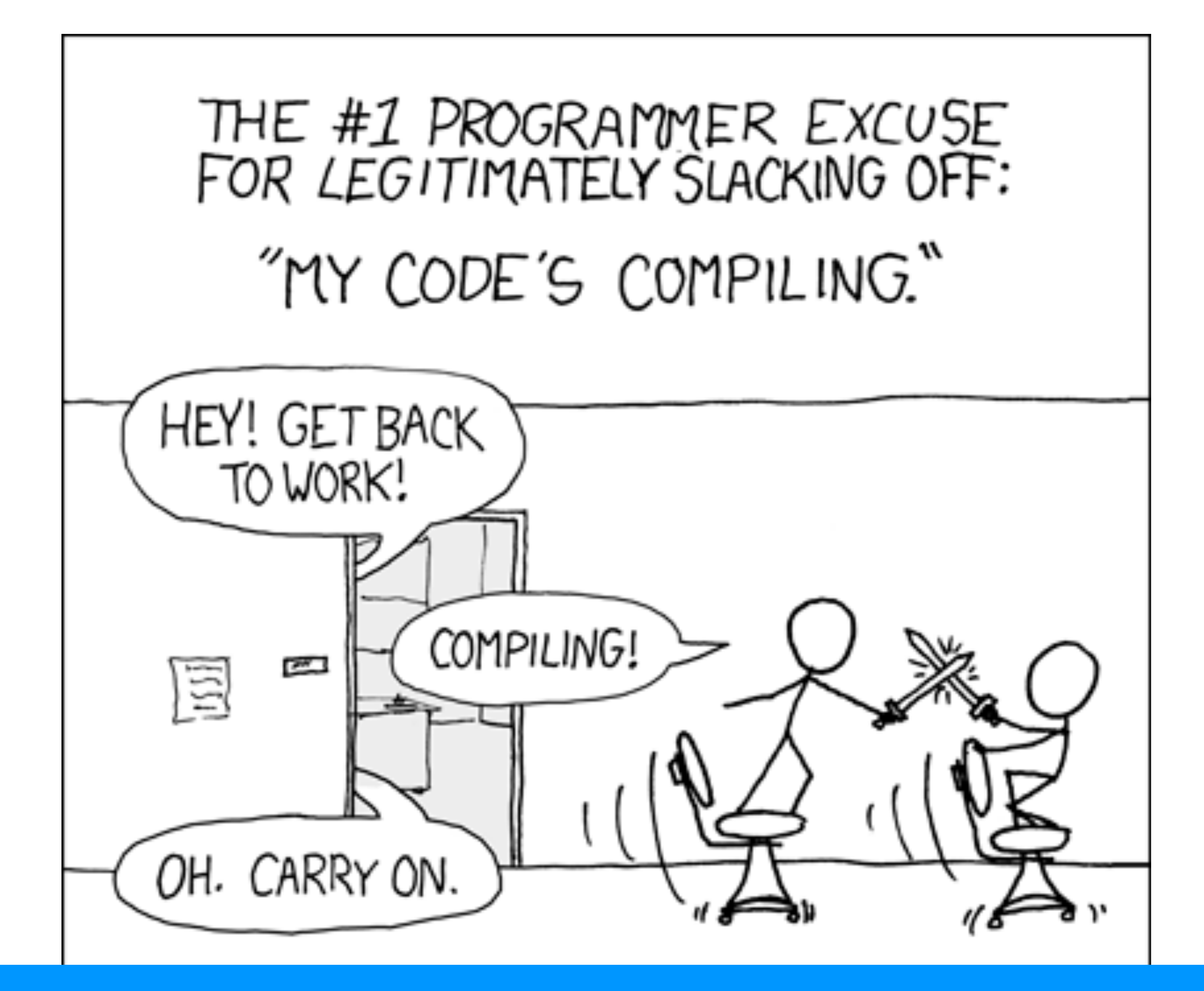

#### *<https://xkcd.com/303/>* Compiling *clang* takes **>2 hours.**

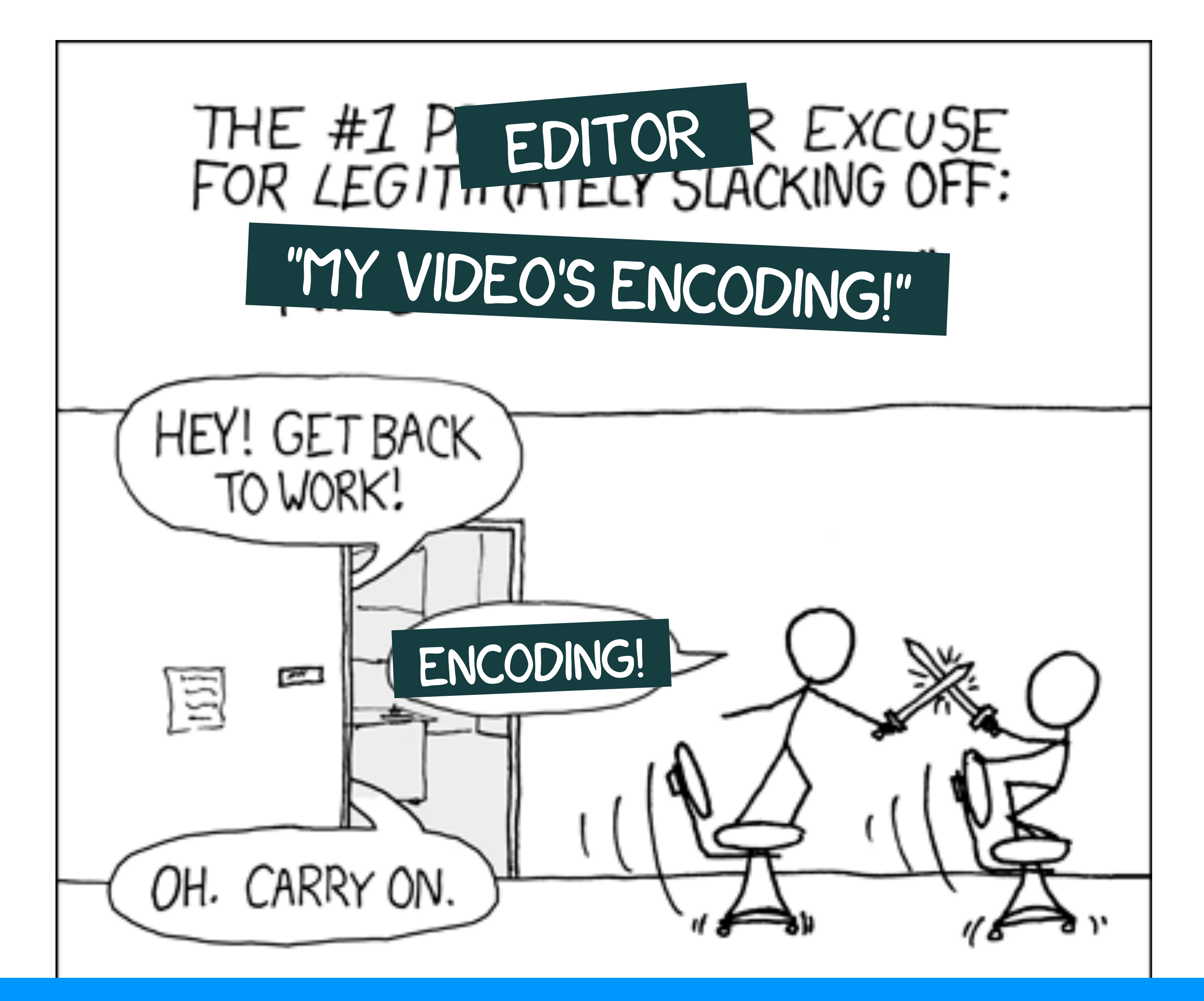

### Compressing a 15-minute 4K video takes **~7.5 hours.**

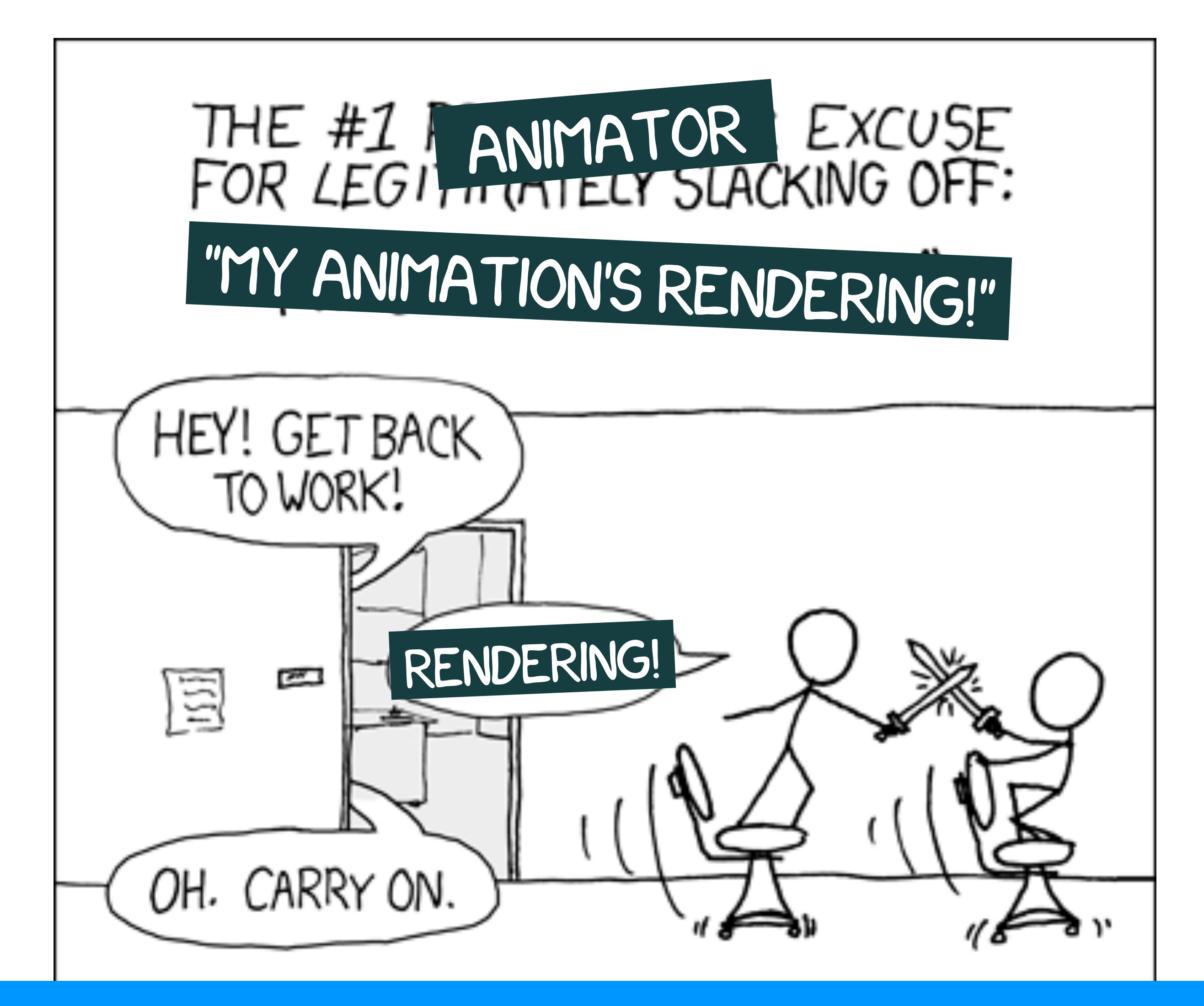

### Rendering each frame of Monsters University took **29 hours.**

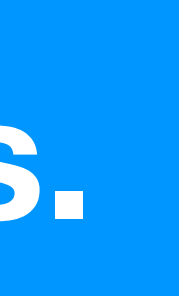

Many of these pipelines take *hours and hours* to finish. *The Problem*

# Can we achieve interactive speeds in these applications? *The Question*

# Massive Parallelism\*

#### *The Answer*

*\* well, probably.*

### How to get thousands of threads?

- The largest companies are able to operate massive datacenters that can support such levels of parallelism.
- 

• But, end users and developers are unable to scale their resource footprint to thousands of parallel threads on demand in an efficient and scalable manner.

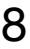

### Classic Approach: VMs

- Infrastructure-as-a-Service
	- Thousands of threads
	- Arbitrary Linux executables
	- **F** Minute-scale startup time (OS has to boot up, ...)
	- **B** High minimum cost

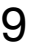

## Cloud function services have (as yet) unrealized power

- AWS Lambda, Google Cloud Functions, IBM Cloud Functions, Azure Functions, etc.
- Intended for event handlers and Web microservices, *but...*
- Features:
	- ✔ Thousands of threads
	- ✔ Arbitrary Linux executables
	- ✔ Sub-second startup
	- ✔ Sub-second billing

#### 3,600 threads for one second → 10¢

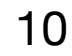

#### Supercomputing as a Service

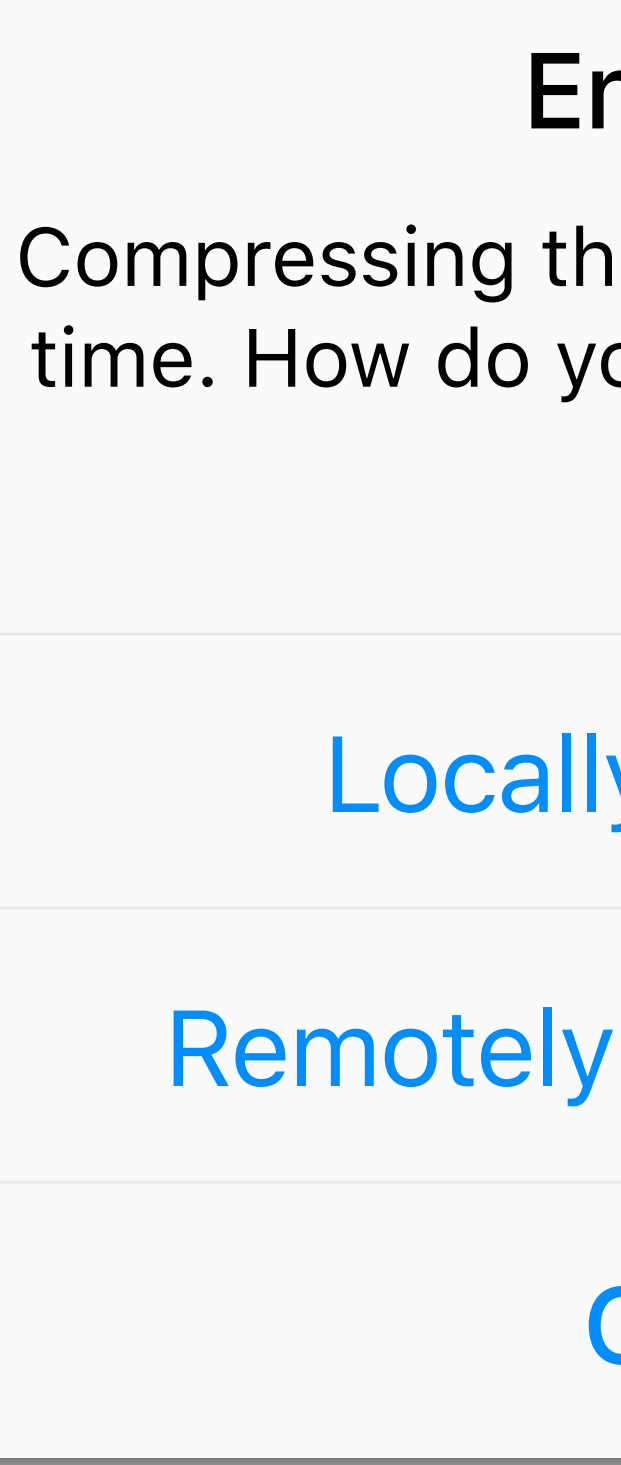

11

#### Cancel

Remotely (~5 secs, 50¢)

Locally (~5 hours)

Compressing this video will take a long time. How do you want to execute this job?

#### Encoding

### Two projects that we did based on this promise:

- **ExCamera***:* Low-Latency Video Processing
- *gg: make -j1000* (and other jobs) on FaaS infrastructure

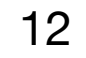

# **ExCamera:** Low-Latency Video Processing Using Thousands of Tiny Threads

Sadjad Fouladi, Riad S. Wahby, Brennan Shacklett, Karthikeyan Balasubramaniam, William Zeng, Rahul Bhalerao, Anirudh Sivaraman, George Porter, and Keith Winstein. *"Encoding, Fast and Slow: Low-Latency Video Processing Using Thousands of Tiny Threads."* In 14th USENIX Symposium on Networked Systems Design and Implementation (NSDI'17).

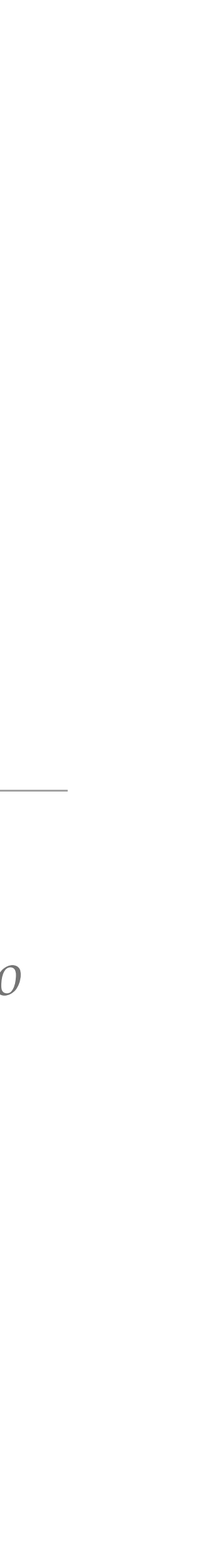

#### What we currently have

# eg Google Docs

- People can make changes to a word-processing document
- The changes are instantly visible for the others

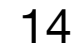

- People can interactively edit and transform a video
- The changes are instantly visible for the others

#### What we would like to have

# *for Video*?

**"Apply this awesome filter to my video."**

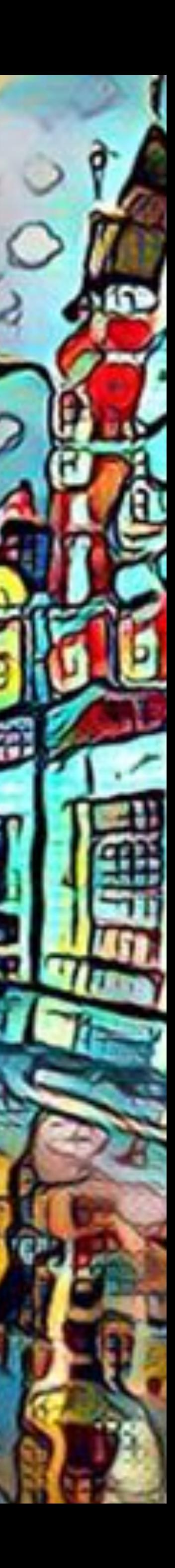

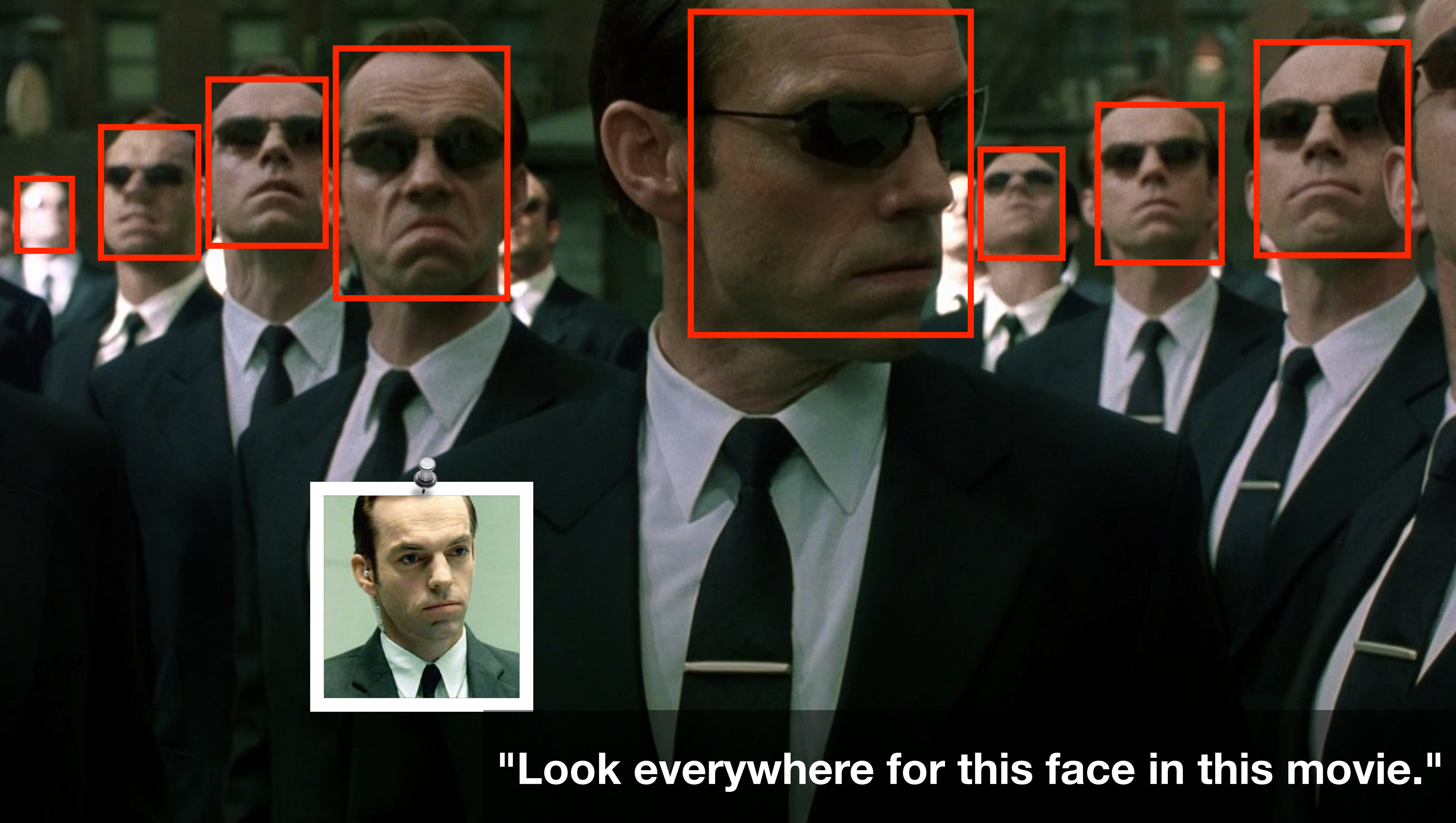

## **"Remake Star Wars Episode I without Jar Jar."**

### Challenges in low-latency video processing

#### • Low-latency video processing would need **thousands of threads**, **running in**

- **parallel**, with **instant startup.**
- **efficiency.**

#### • However, **the finer-grained the parallelism, the worse the compression**

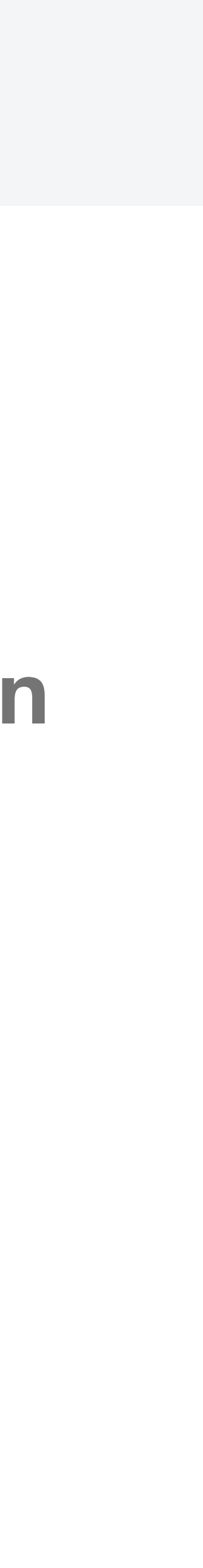

19

### First challenge: thousands of threads

- We built *mu*, a library for designing and deploying general-purpose parallel computations on a commercial "cloud function" service.
- The system starts up thousands of threads in seconds and manages inter-thread communication.
- *mu* is open-source software: *[https://github.com/](https://github.com/excamera/mu) [excamera/mu](https://github.com/excamera/mu)*

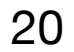

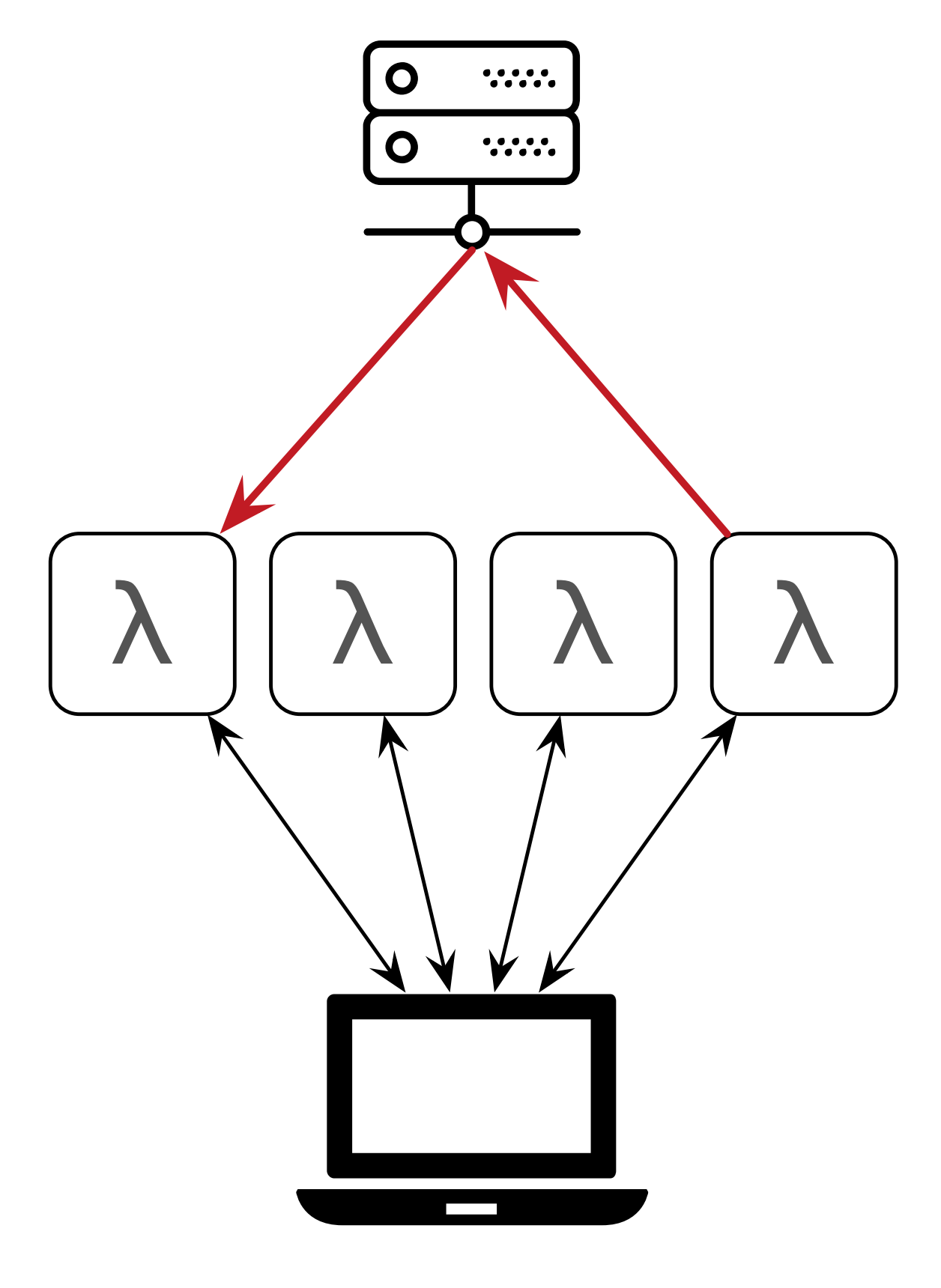

#### rendezvous server

local machine

### Second challenge: parallelism hurts compression efficiency

- Existing video codecs only expose a simple interface that's not suitable for massive parallelism.
- We built a video codec in **explicit state-passing style**, intended for **massive fine-grained parallelism**.
- Implemented in 11,500 lines of C++11 for Google's VP8 format.

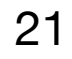

**decode**(state, frame) → (state′, image)

**encode**(state, image) → interframe

- 
- 
- **rebase**(state, image, interframe) → interframe′

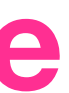

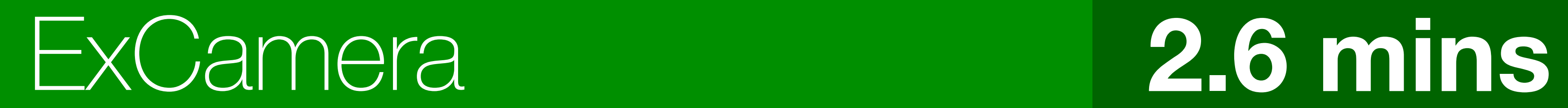

# **14.8**-minute **4K** Video *@20dB*

# vpxenc Single-Threaded **453 mins**

# vpxenc Multi-Threaded **149 mins**

YouTube (H.264) **37 mins**

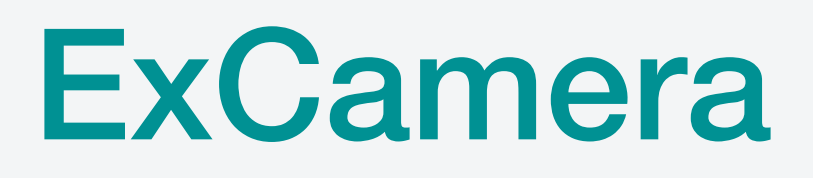

- Two major contributions:
	- "cloud function" service.
	-
- $\cdot$  56 $\times$  faster than existing encoder, for  $<$  \$6.

#### • Framework to run **5,000-way parallel jobs** with IPC on a commercial

#### • Purely functional video codec for **massive fine-grained parallelism**.

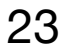

## *gg: make -j1000* (and other jobs) on function-as-a-service infrastructure

Sadjad Fouladi, Dan Iter, Shuvo Chatterjee, Christos Kozyrakis, Matei Zaharia, Keith Winstein

### What is *gg*?

• *gg* is a system for executing interdependent software workflows across thousands of short-lived "lambdas".

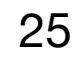

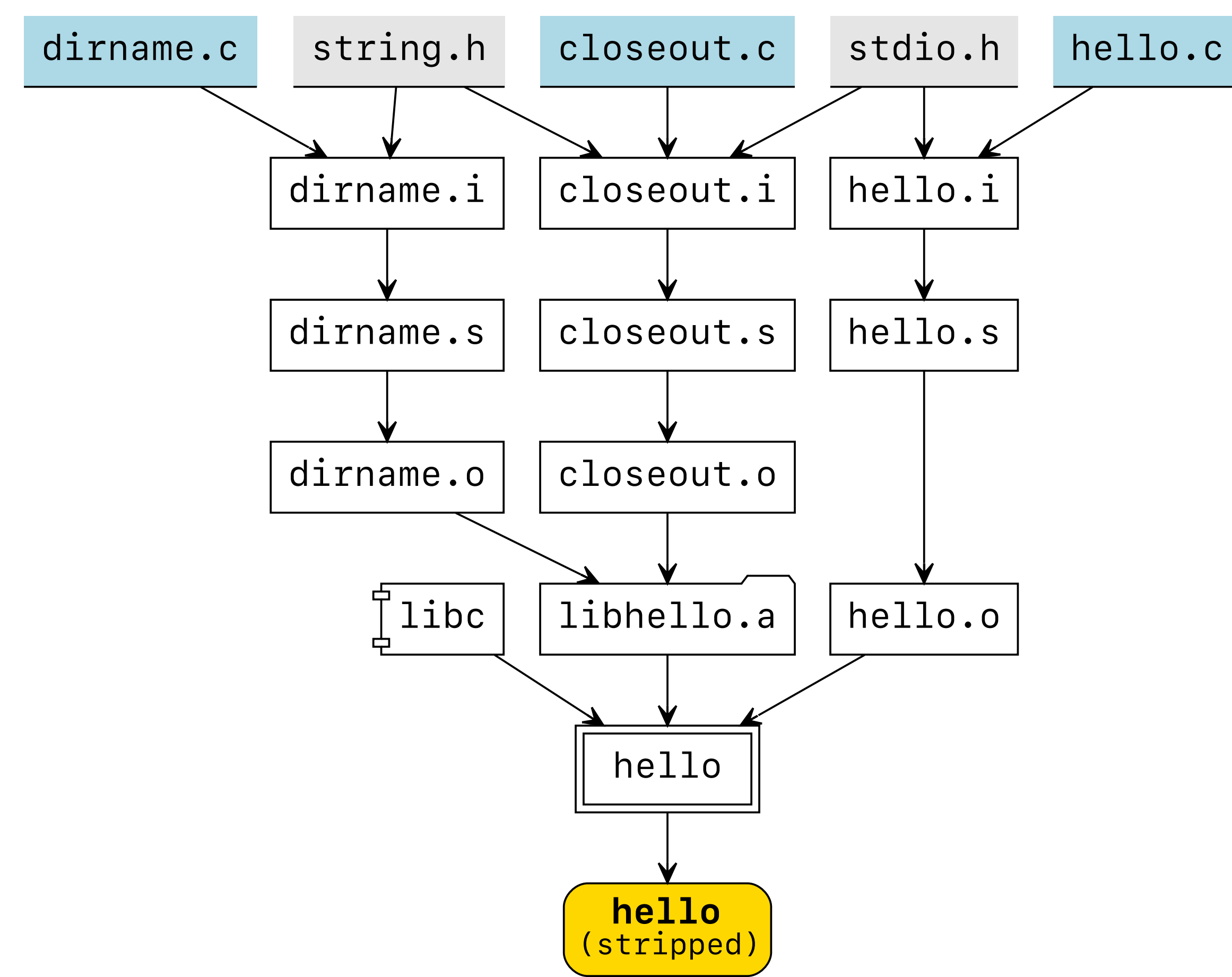

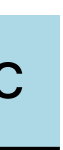

#### *"Thunk"* abstraction

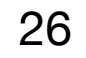

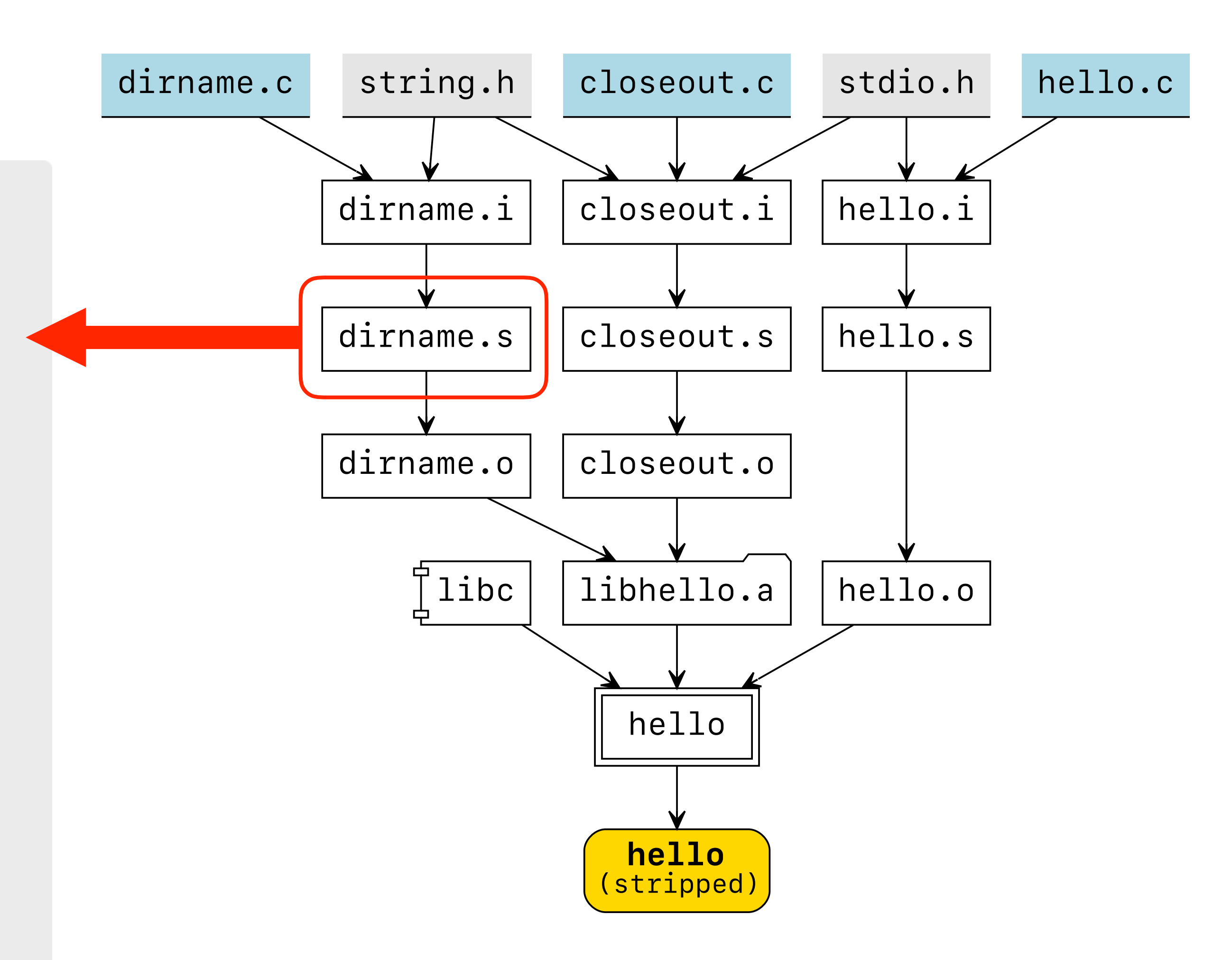

```
{ "function": { "exe": "g++", 
                   "args": ["-S", "dirname.i", 
                           "-o",...], 
                   "hash": "A5BNh" }, 
   "infiles": [ 
     { "name": "dirname.i", 
       "order": 1, 
       "hash": "SoYcD" 
     }, 
 { 
       "name": "g++", 
       "order": 0, 
       "hash": "A5BNh" 
 } 
   ], 
   "outfile": "dirname.s" 
}
```
#### *"Thunk"* abstraction

- Thunk is an abstraction for representing a morsel of computation in terms of **a function** and **its complete functional footprint**.
- Thunks can be **forced** *anywhere*, on the local machine, or on a remote VM, or *inside a lambda function.*

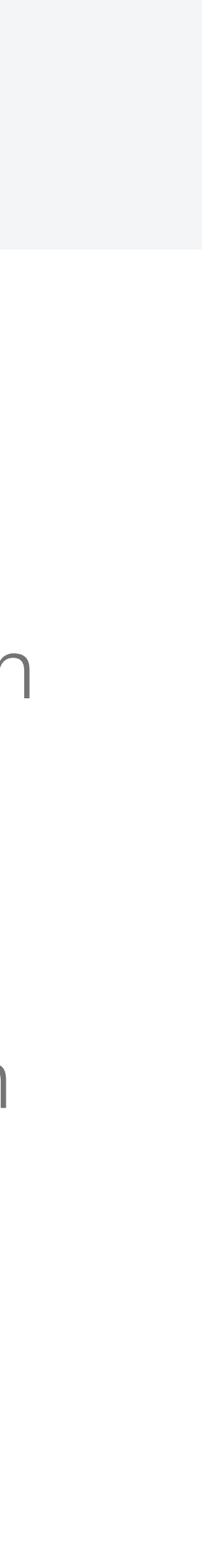

27

```
{ "function": { "exe": "g++", 
                   "args": ["-S", "dirname.i", 
                            "-o",...], 
                   "hash": "AsBNh" }, 
   "infiles": [ 
     { "name": "dirname.i", 
       "order": 1, 
       "hash": "SoYcD" 
     }, 
 { 
       "name": "g++", 
       "order": 0, 
       "hash": "ts0sB" 
 } 
 ], 
   "outfile": "dirname.s" 
}
```
#### **Execution**

- Generating the dependency graph in terms of *thunks*: *gg-infer make*
- Forcing the thunk, recursively: *gg-force --jobs 1000 bin/clang*

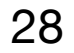

## Compiling FFmpeg using *gg*

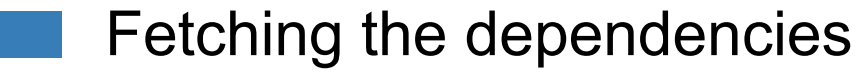

- 
- 

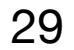

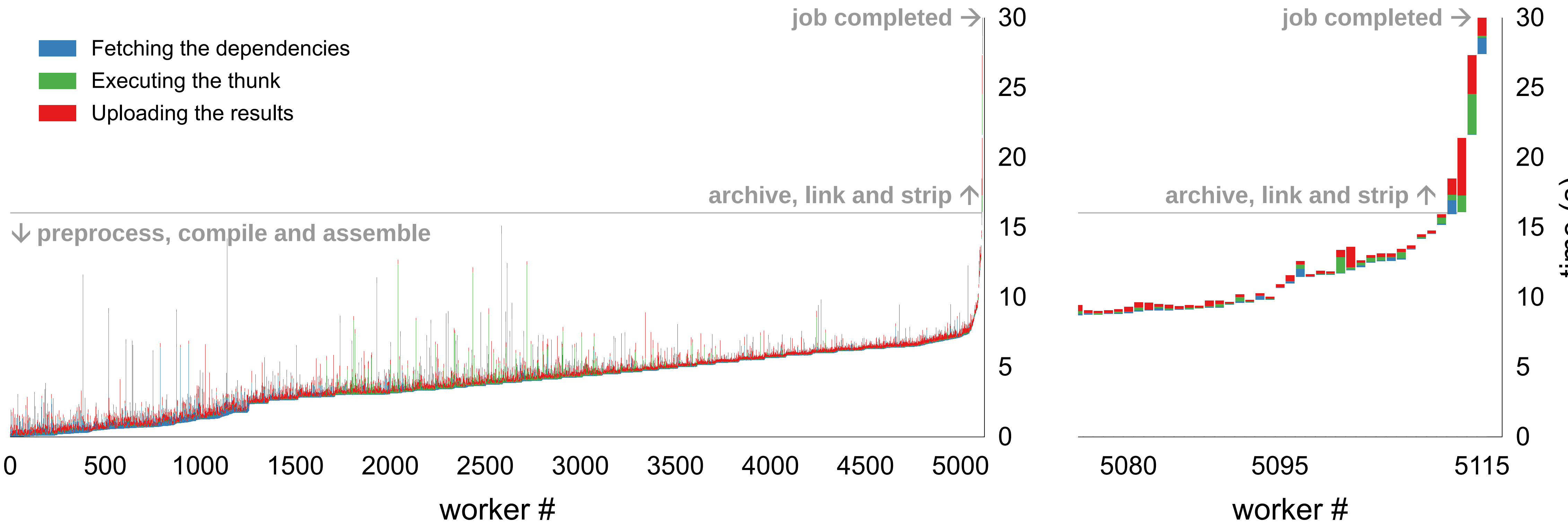

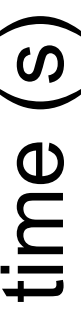

#### Evaluation

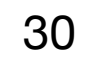

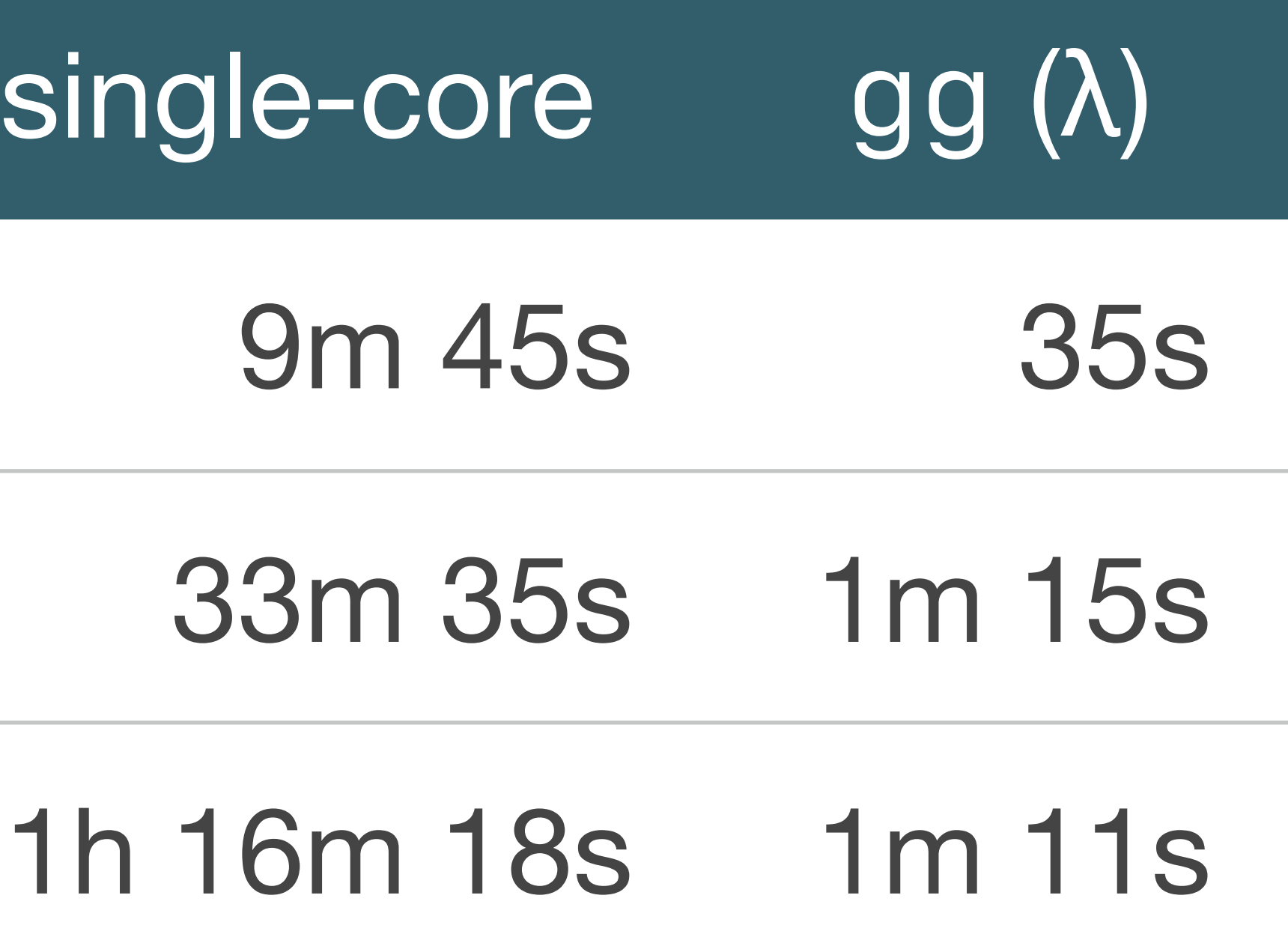

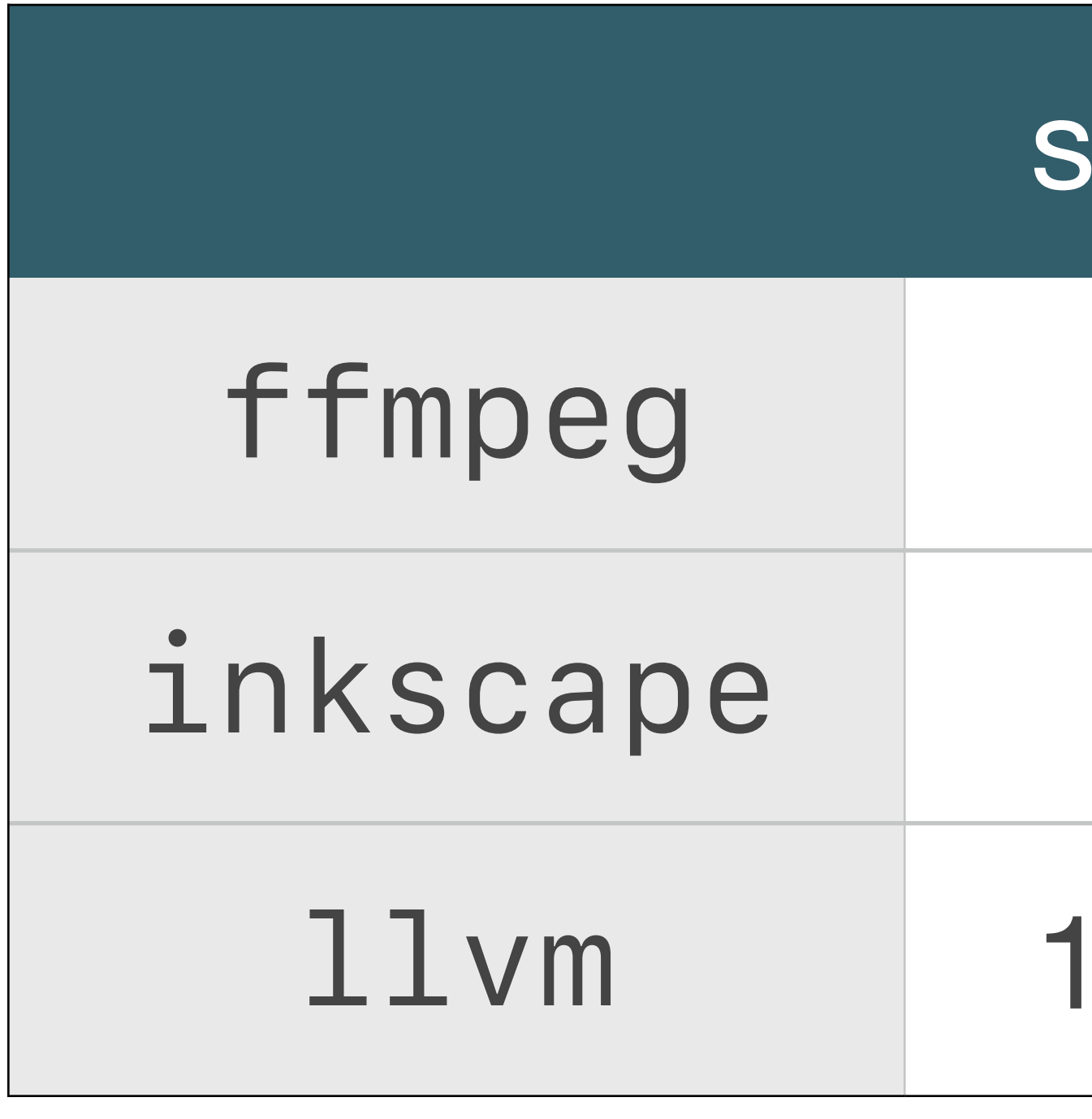

#### gg is open-source software

# *<https://github.com/StanfordSNR/gg>*

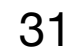

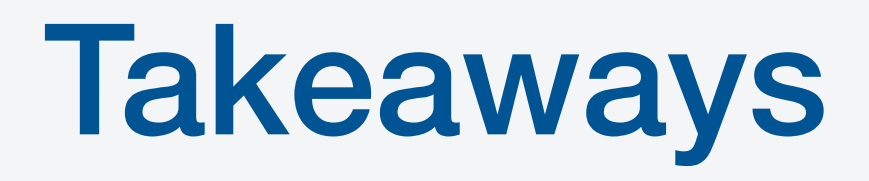

- The future is granular, interactive and massively parallel.
- Many applications can benefit from this *"Laptop Extension"* model.
- jobs.

• Better platforms are needed to be built to support "bursty" massively-parallel

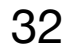

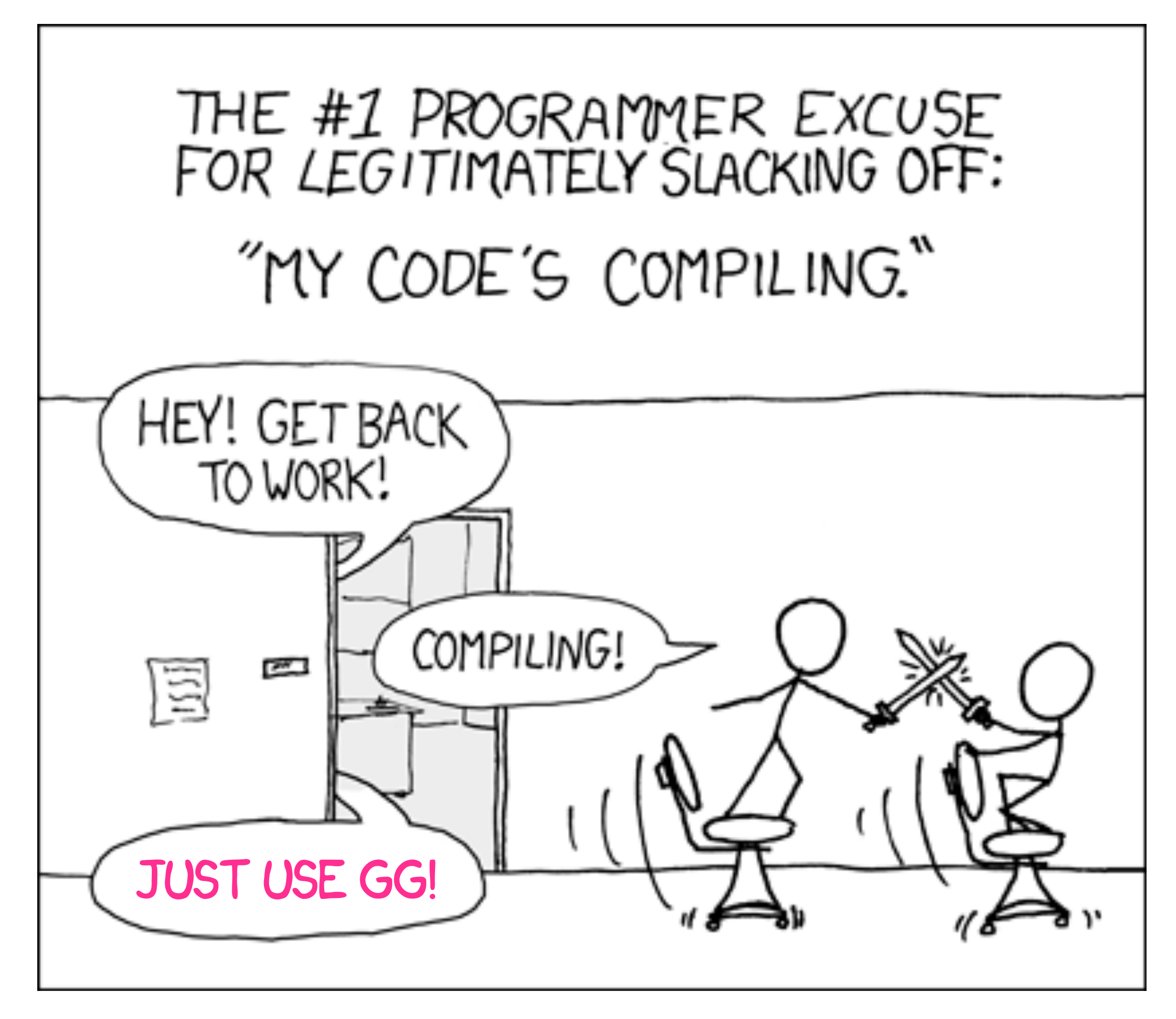

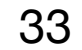

#### *<https://github.com/StanfordSNR/gg>*